# MERMAID

Markdown - a simple markdown-like script language for generating charts from text

## graph LR Haltestelle1(Haltestelle 1) === Haltestelle2(Haltestelle 2)

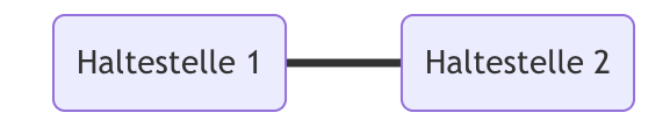

## graph LR h1((Haltestelle 1)) === h2((Haltestelle 2))

classDef Haltestelle fill:#f0ca00,stroke:#008754,stroke-width:3px;

 class h1 Haltestelle; class h2 Haltestelle;

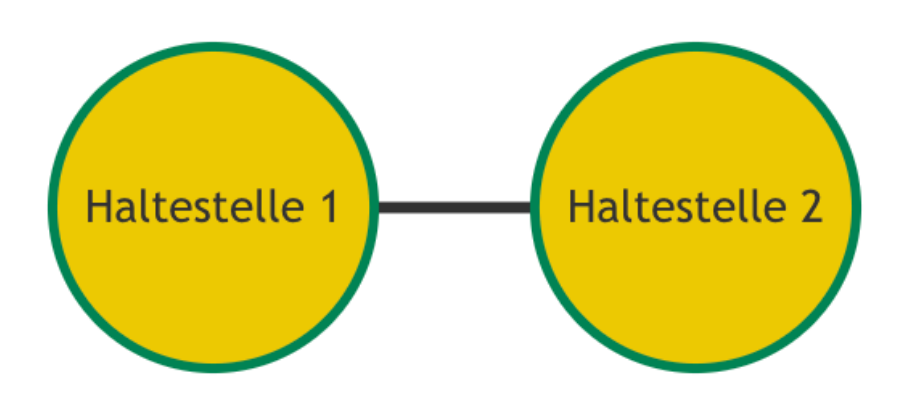

```
graph LR 
  h1((ZOB Hbf.)) == h2((Holstentorp.)); h2 --> h4((Sandstraße)); 
   h4 --> h5((Fegefeuer)); 
   h5 --> h6((Königstraße)); 
   h6 --> h7((Kohlmarkt)) 
  h7 --> h2;
```
class h1,h2,h3,h4,h5,h6,h7 Haltestelle;

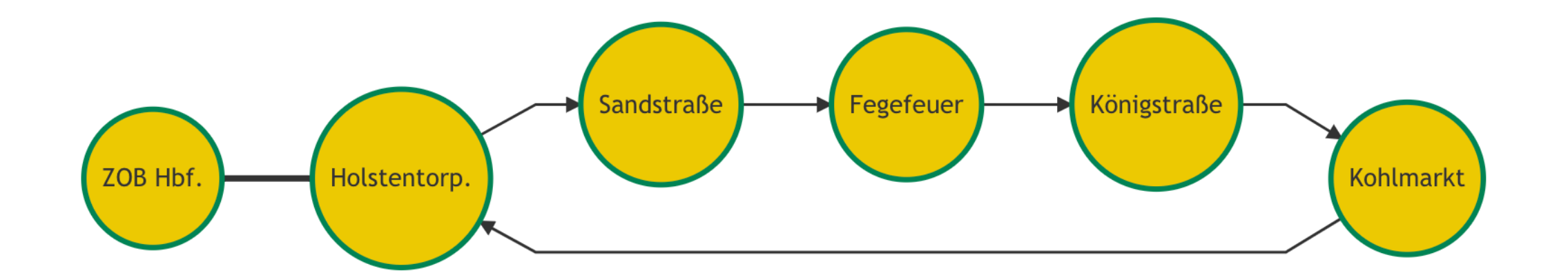

```
graph LR
```

```
h1((ZOB Hbf.)) == 6 == h2((Holstentorp.));
 h2 --6--> h4((Sandstraße)); 
 h4 --6--> h5((Fegefeuer)); 
 h5 --6--> h6((Königstraße)); 
 h6 --6--> h7((Kohlmarkt)) 
h7 - -6-- h2;
```
class h1,h2,h3,h4,h5,h6,h7 Haltestelle;

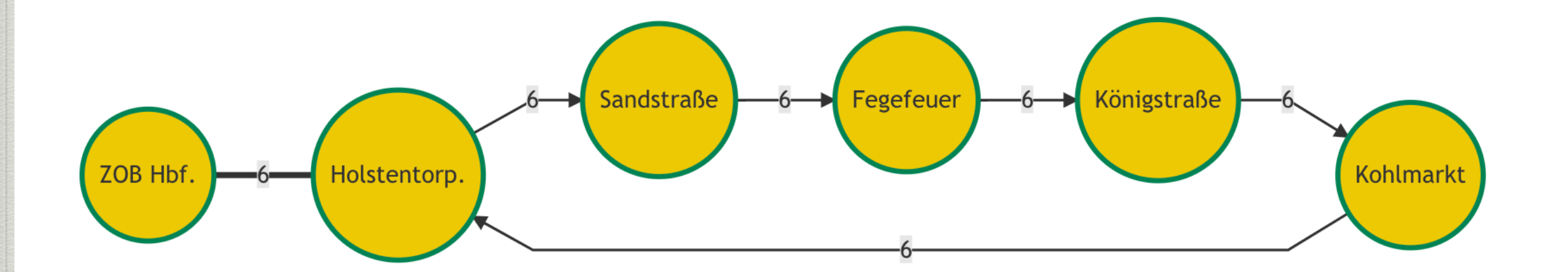

```
graph LR 
  h1((ZOB Hbf.)) == 6,9,10 === h2((Holstentorp.));
   h2 --6,9--> h4((Sandstraße)); 
   h4 --6,9--> h5((Fegefeuer)); 
   h5 --6,9--> h6((Königstraße)); 
   h6 --6,9--> h7((Kohlmarkt)) 
  h7 - -6, 9 - -8 h2;h5 ==6, 9 == 18 ((Stadtpalast));
   h8 ==6,9=== h9((Stresemann.)); 
   h9 ==6,9=== h10((Wasserkunst)); 
  h10 == 6, 9 ==  h11 ((Fahelnkamps.h11 ==6 ==  h12( (Amselweg));h11 == 6 ==  h13((Kahlhorstr.)); h14((Schüsselbuden)) -- 10 --> h2; 
   h2 -- 10 --> h15((Wahrmstraße)); 
   h15 -- 10 -->h16((Katarineum)); 
   h16 -- 10 --> h17((Breite Str.)); 
   h17 -- 10 --> h18((Stadttheater)); 
  h18 -- 10 --> h14;
  h17 == 10 == h19((Koberg))h19 == 10 === h20((Gr. BurgstraBe))
```
…

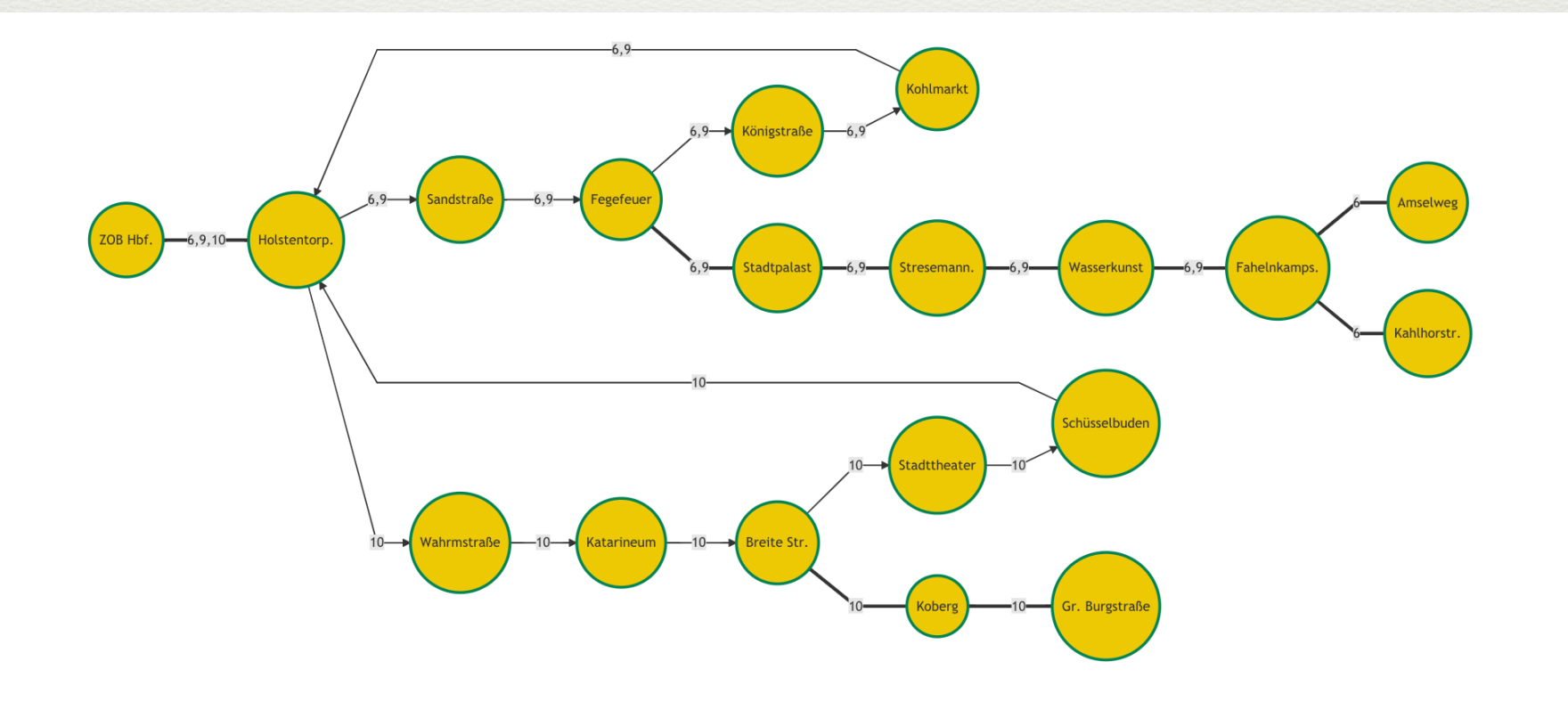

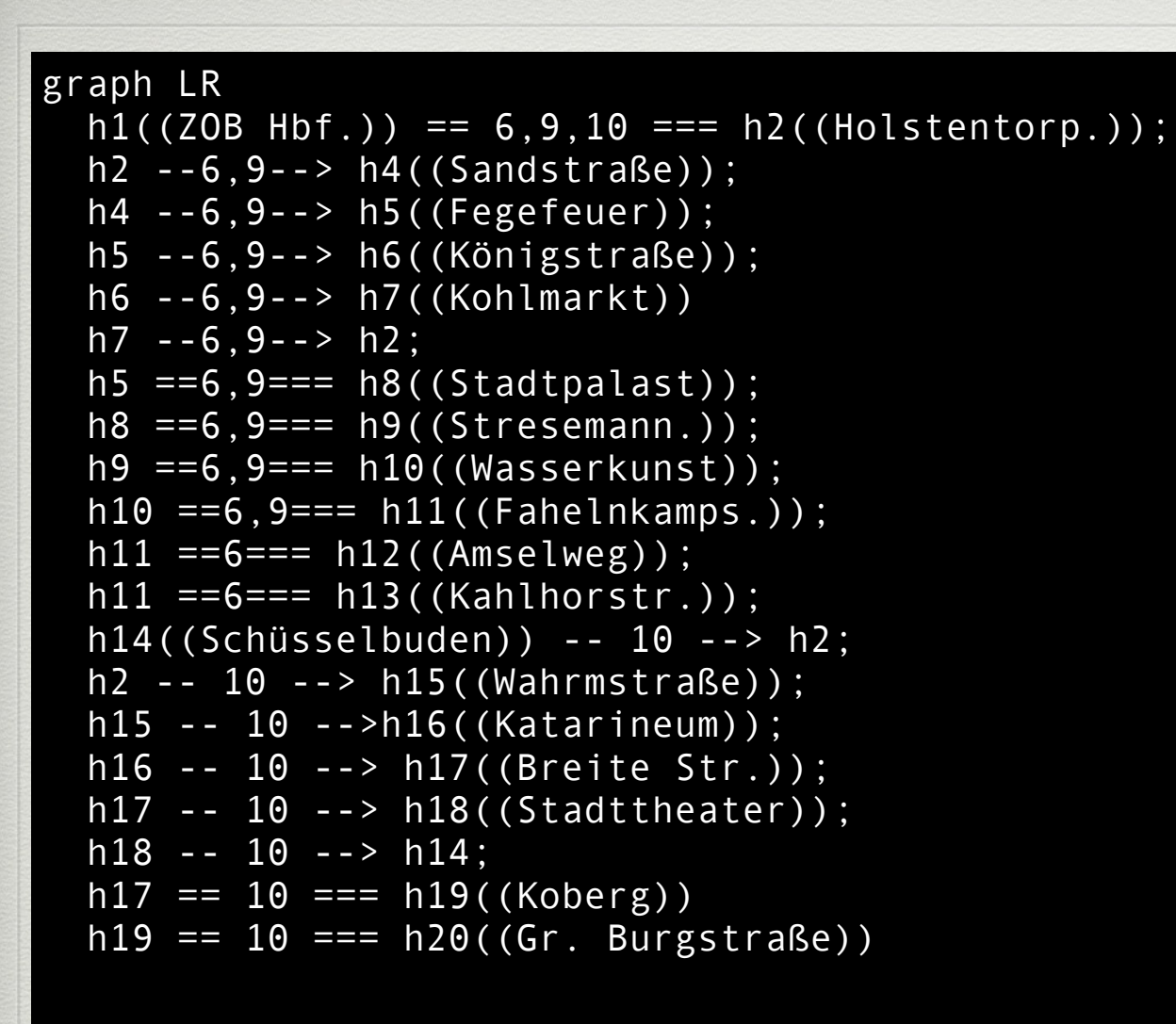

#### class

h1,h2,h3,h4,h5,h6,h7,h8,h9,h10,h11,h12,h13,h14,h15, h16,h17,h18,h19,h20 Haltestelle;

 linkStyle 12 stroke:#FF0000,stroke-width:3px; linkStyle 13 stroke:#FF0000,stroke-width:3px; linkStyle 14 stroke:#FF0000,stroke-width:3px; linkStyle 15 stroke:#FF0000,stroke-width:3px; linkStyle 16 stroke:#FF0000,stroke-width:3px; linkStyle 17 stroke:#FF0000,stroke-width:3px; linkStyle 18 stroke:#FF0000,stroke-width:3px; linkStyle 19 stroke:#FF0000,stroke-width:3px;

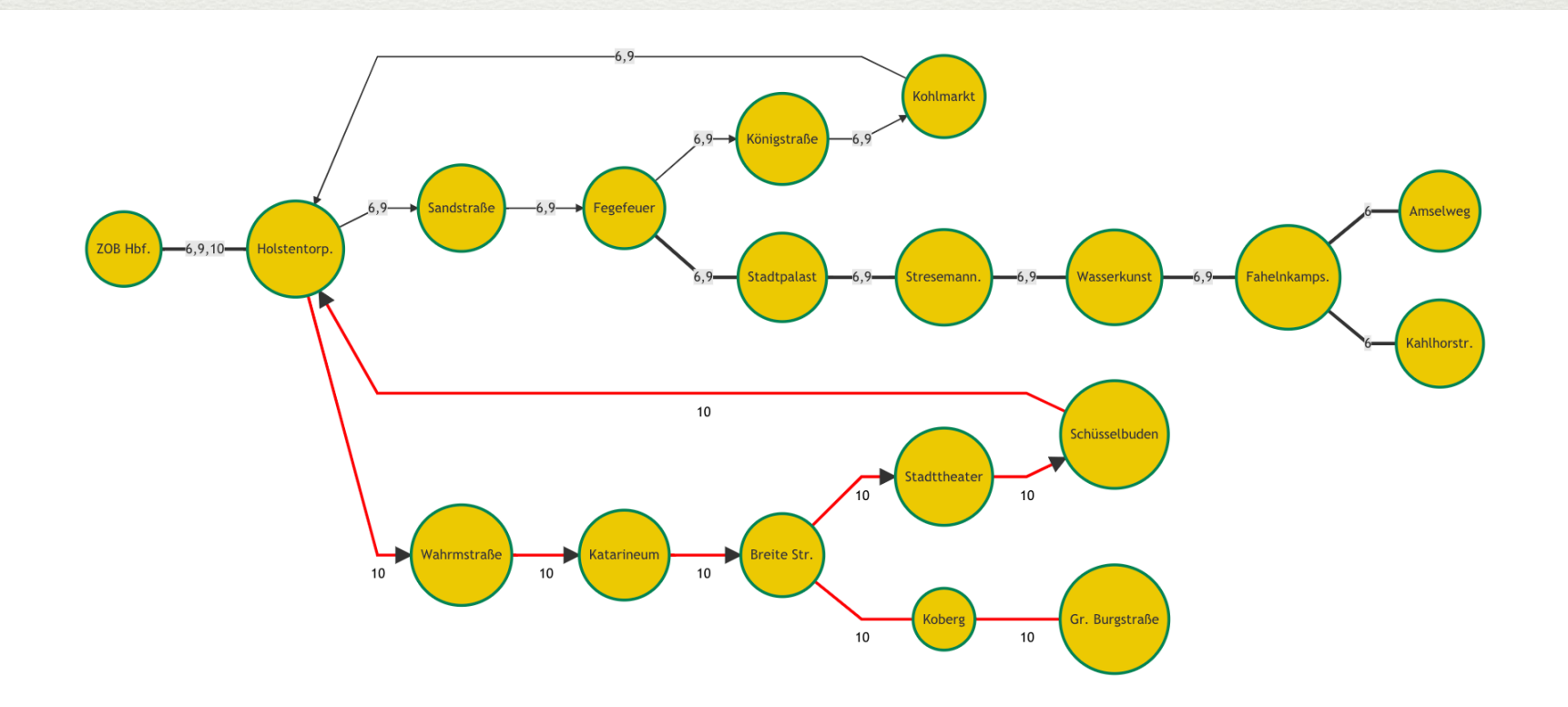

```
graph LR 
  h1((ZOB Hbf.)) == 6.9 == h2((Holstentorp.));
  h1 == 10 == h2 ((Holstentorp.));
   h2 --6,9--> h4((Sandstraße)); 
   h4 --6,9--> h5((Fegefeuer)); 
   h5 --6,9--> h6((Königstraße)); 
   h6 --6,9--> h7((Kohlmarkt)) 
  h7 - -6.9 - -5 h2;
   h5 ==6,9=== h8((Stadtpalast)); 
   h8 ==6,9=== h9((Stresemann.)); 
   h9 ==6,9=== h10((Wasserkunst)); 
  h10 == 6, 9 ==  h11 ((Fahelnkamps.h11 ==6== h12((Amselweg));
  h11 == 6 ==  h13((Kahlhorstr.))) h14((Schüsselbuden)) -- 10 --> h2; 
   h2 -- 10 --> h15((Wahrmstraße)); 
   h15 -- 10 -->h16((Katarineum)); 
   h16 -- 10 --> h17((Breite Str.)); 
   h17 -- 10 --> h18((Stadttheater)); 
  h18 - 10 - - > h14;
  h17 == 10 == h19((Koberg))h19 == 10 === h20((Gr. BurgstraBe))
```
#### class

h1,h2,h3,h4,h5,h6,h7,h8,h9,h10,h11,h12,h13,h14,h15, h16,h17,h18,h19,h20 Haltestelle;

 linkStyle 12 stroke:#FF0000,stroke-width:3px; linkStyle 13 stroke:#FF0000,stroke-width:3px; linkStyle 14 stroke:#FF0000,stroke-width:3px; linkStyle 15 stroke:#FF0000,stroke-width:3px; linkStyle 16 stroke:#FF0000,stroke-width:3px; linkStyle 17 stroke:#FF0000,stroke-width:3px; linkStyle 18 stroke:#FF0000,stroke-width:3px; linkStyle 19 stroke:#FF0000,stroke-width:3px;

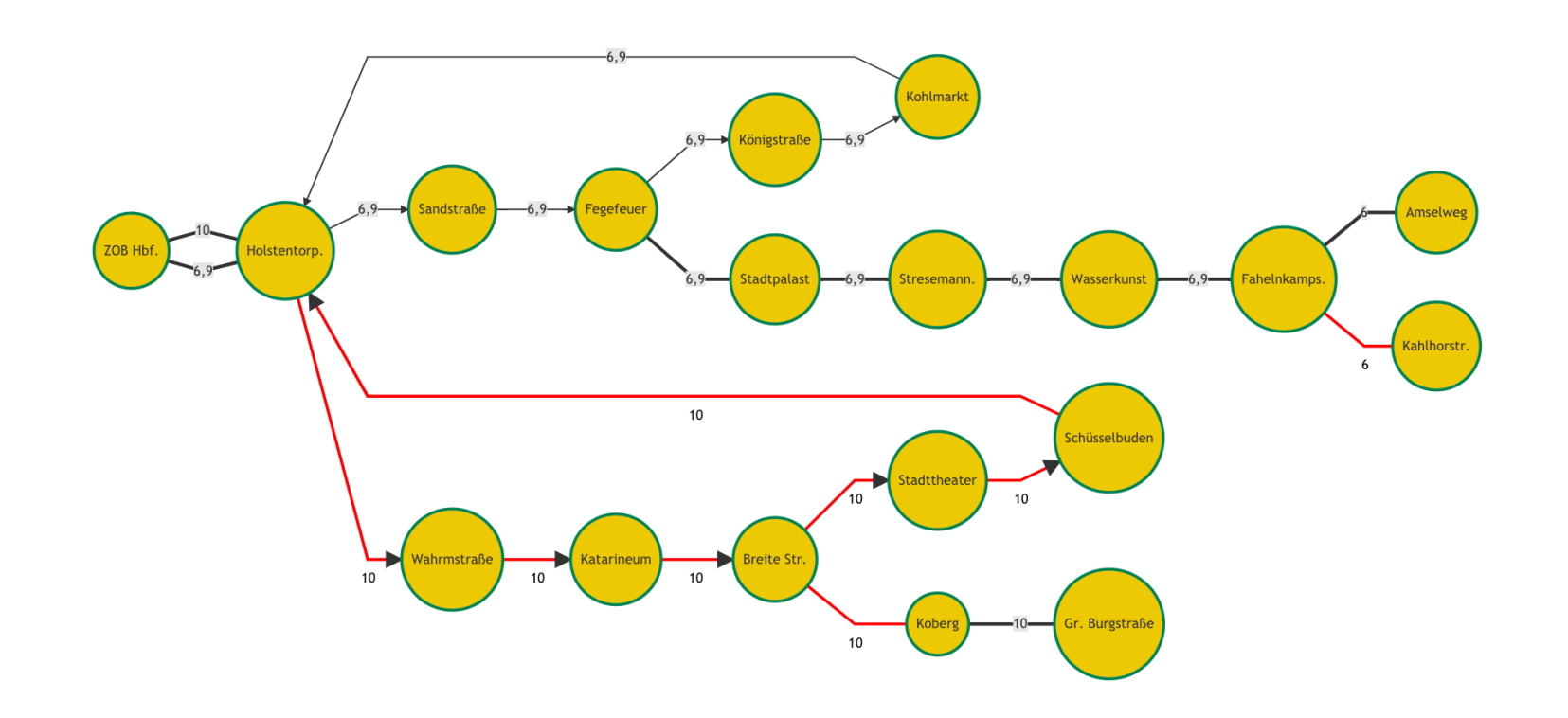

```
graph LR 
  h1((ZOB Hbf.)) == 6.9 == h2((Holstentorp.));
  h1 == 10 == h2 ((Holstentorp.));
   h2 --6,9--> h4((Sandstraße)); 
   h4 --6,9--> h5((Fegefeuer)); 
   h5 --6,9--> h6((Königstraße)); 
   h6 --6,9--> h7((Kohlmarkt)) 
  h7 - -6.9 - -5 h2;
   h5 ==6,9=== h8((Stadtpalast)); 
   h8 ==6,9=== h9((Stresemann.)); 
   h9 ==6,9=== h10((Wasserkunst)); 
  h10 == 6, 9 ==  h11 ((Fahelnkamps.h11 ==6== h12((Amselweg));
  h11 == 6 ==  h13((Kahlhorstr.))) h14((Schüsselbuden)) -- 10 --> h2; 
   h2 -- 10 --> h15((Wahrmstraße)); 
   h15 -- 10 -->h16((Katarineum)); 
   h16 -- 10 --> h17((Breite Str.)); 
   h17 -- 10 --> h18((Stadttheater)); 
  h18 - 10 - - > h14;
  h17 == 10 == h19((Koberg))h19 == 10 === h20((Gr. BurgstraBe))
```
#### class

h1,h2,h3,h4,h5,h6,h7,h8,h9,h10,h11,h12,h13,h14,h15, h16,h17,h18,h19,h20 Haltestelle;

 linkStyle 1 stroke:#FF0000,stroke-width:3px; linkStyle 13 stroke:#FF0000,stroke-width:3px; linkStyle 14 stroke:#FF0000,stroke-width:3px; linkStyle 15 stroke:#FF0000,stroke-width:3px; linkStyle 16 stroke:#FF0000,stroke-width:3px; linkStyle 17 stroke:#FF0000,stroke-width:3px; linkStyle 18 stroke:#FF0000,stroke-width:3px; linkStyle 19 stroke:#FF0000,stroke-width:3px; linkStyle 20 stroke:#FF0000,stroke-width:3px;

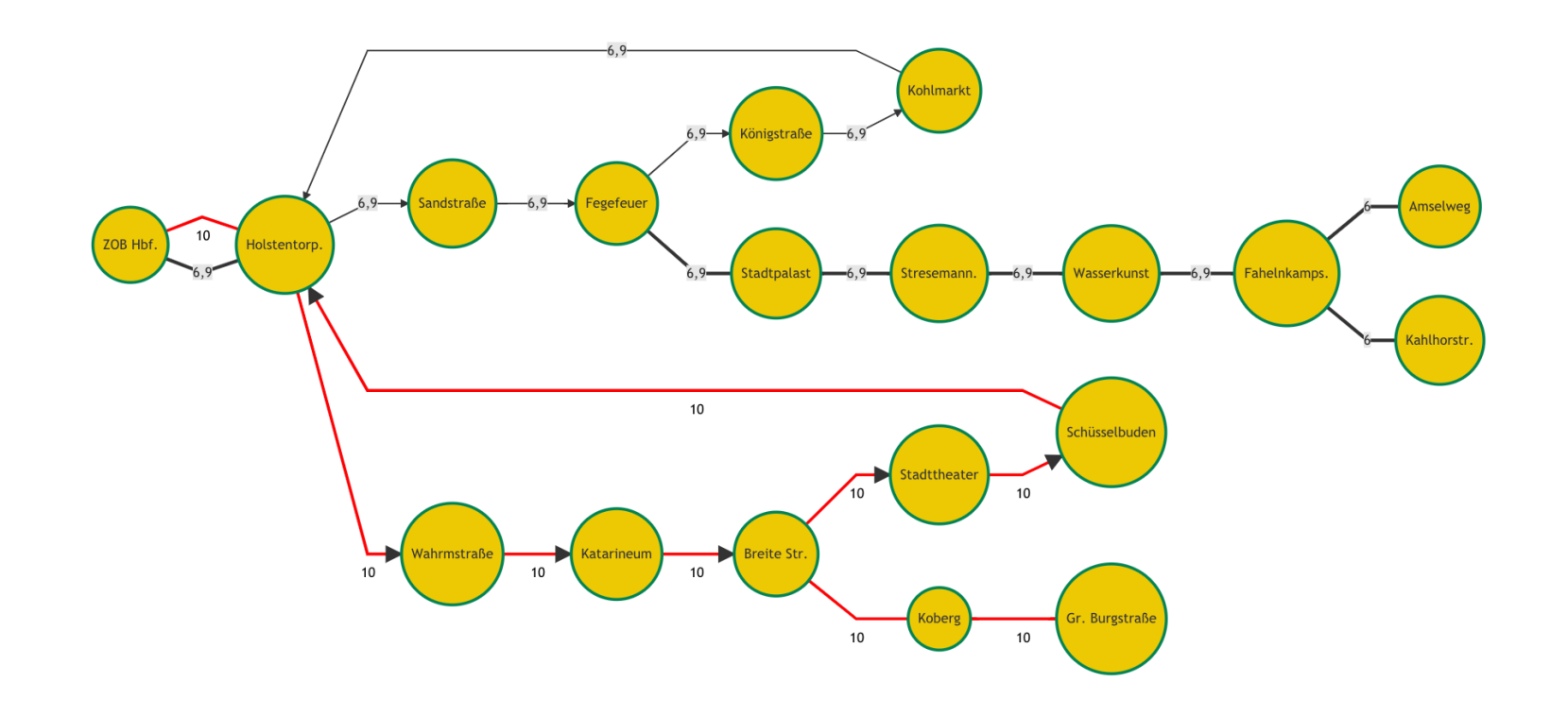

```
graph TD 
  h1{ZOB Hbf.} == 6.9=== h2((Holstentorp.));
  h1 == 10 == h2;
   h2 --6,9--> h4((Sandstraße)); 
   h4 --6,9--> h5((Fegefeuer)); 
   h5 --6,9--> h6((Königstraße)); 
   h6 --6,9--> h7((Kohlmarkt)) 
  h7 - -6, 9 - -8 h2; h5 ==6,9=== h8((Stadtpalast)); 
   h8 ==6,9=== h9((Stresemann.)); 
   h9 ==6,9=== h10((Wasserkunst)); 
  h10 == 6, 9 ==  h11 ((Fahelnkamps.h11 ==6== h12((Amselweg));
  h11 == 6 ==  h13((Kahlhorstr.))) h14((Schüsselbuden)) -- 10 --> h2; 
   h2 -- 10 --> h15((Wahrmstraße)); 
   h15 -- 10 -->h16((Katarineum)); 
   h16 -- 10 --> h17((Breite Str.)); 
   h17 -- 10 --> h18((Stadttheater)); 
  h18 - 10 - - > h14;
  h17 == 10 == h19((Koberg))h19 == 10 === h20((Gr. BurgstraBe))
```

```
 classDef Haltestelle 
fill:#f0ca00,stroke:#008754,stroke-width:3px;
```
### class

h1,h2,h3,h4,h5,h6,h7,h8,h9,h10,h11,h12,h13,h14,h15, h16,h17,h18,h19,h20 Haltestelle;

 linkStyle 1 stroke:#FF0000,stroke-width:3px; linkStyle 13 stroke:#FF0000,stroke-width:3px; linkStyle 14 stroke:#FF0000,stroke-width:3px; linkStyle 15 stroke:#FF0000,stroke-width:3px; linkStyle 16 stroke:#FF0000,stroke-width:3px; linkStyle 17 stroke:#FF0000,stroke-width:3px; linkStyle 18 stroke:#FF0000,stroke-width:3px; linkStyle 19 stroke:#FF0000,stroke-width:3px; linkStyle 20 stroke:#FF0000,stroke-width:3px;

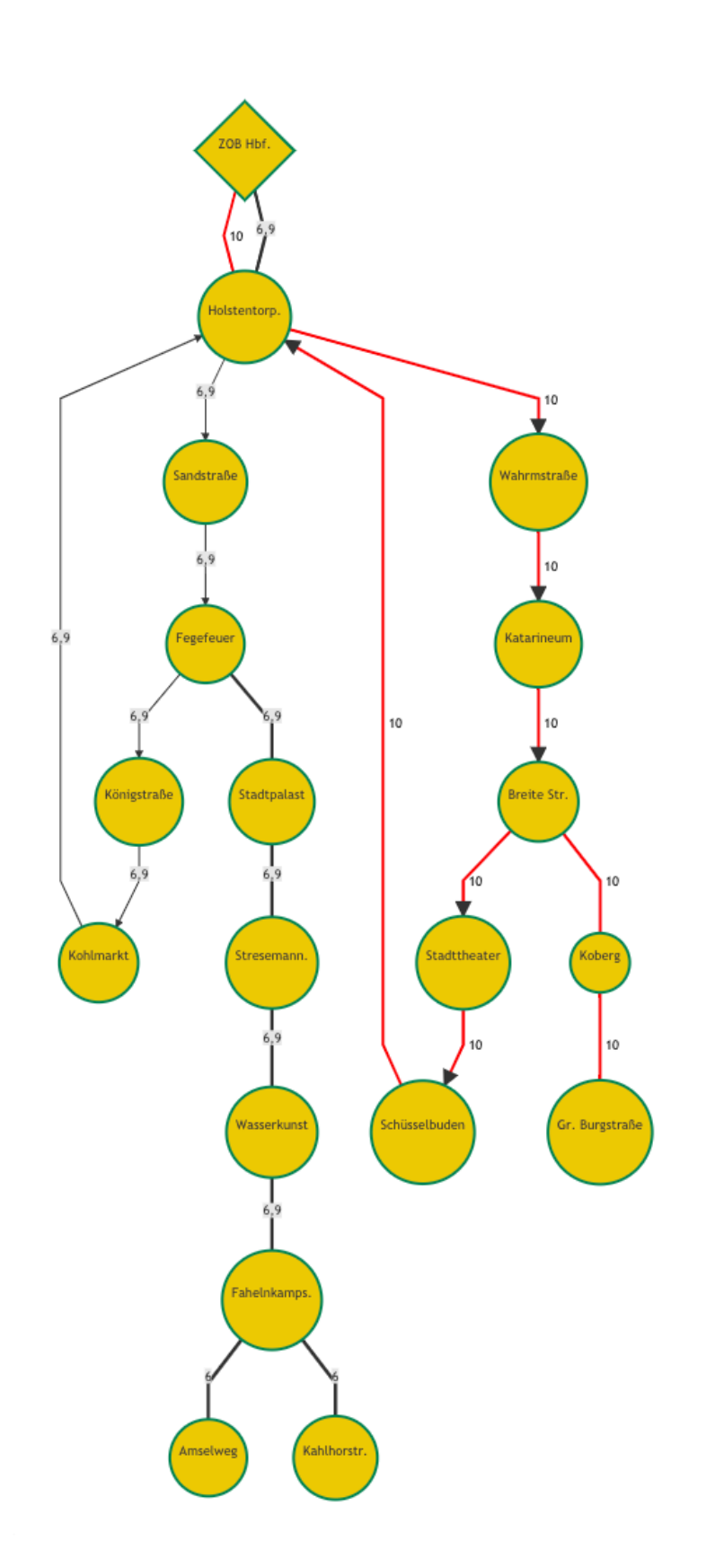

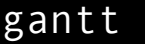

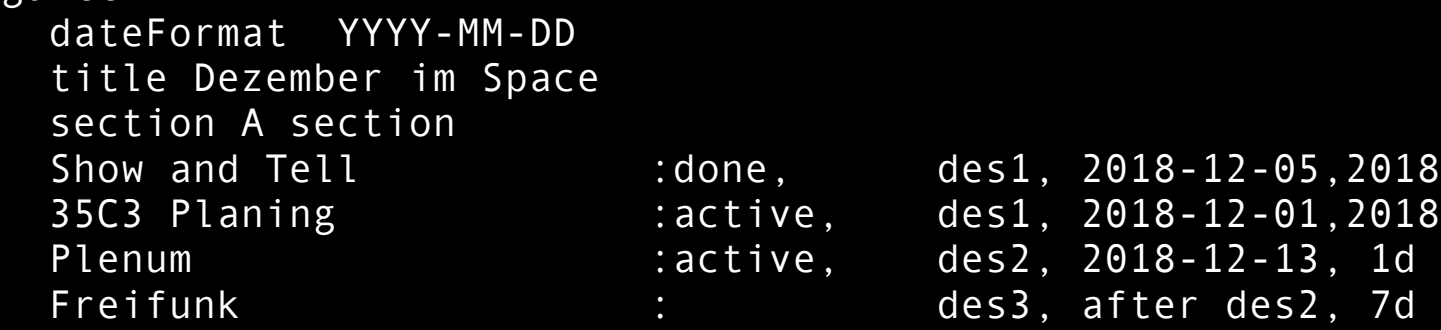

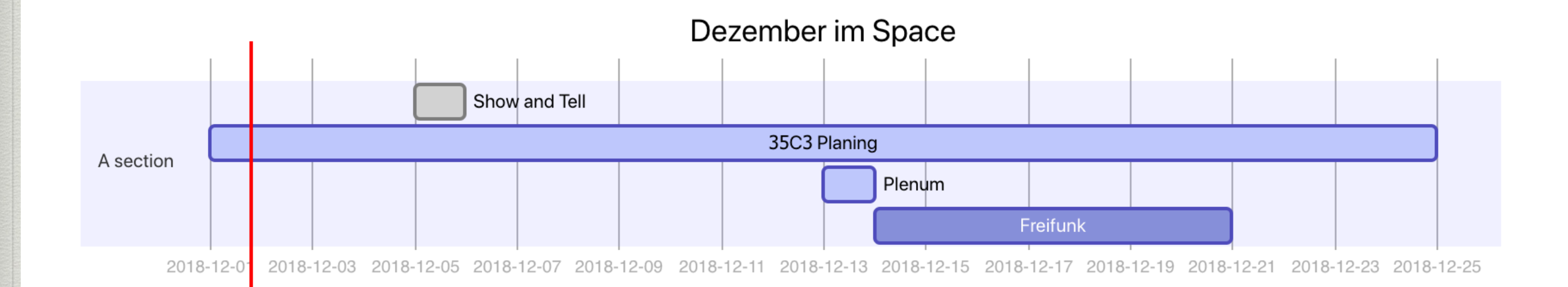

 $, 2018 - 12 - 06$  $35.2918 - 12-25$ 

```
sequenceDiagram 
     participant Lukas 
     participant Leo 
     participant Fabi 
     Lukas->Fabi: Wollen wir eine Runde "Royal Game 
of Ur" Spielen? 
     Note right of Lukas: Lukas hat <br/>spiel 
gesagt 
     Leo --> Lukas: Was? 
     Lukas -> Leo: Ob Fabi...? 
     Leo --> Lukas: Ja...? 
     Lukas -> Leo: Ich hab das Spiel verloren...?
```
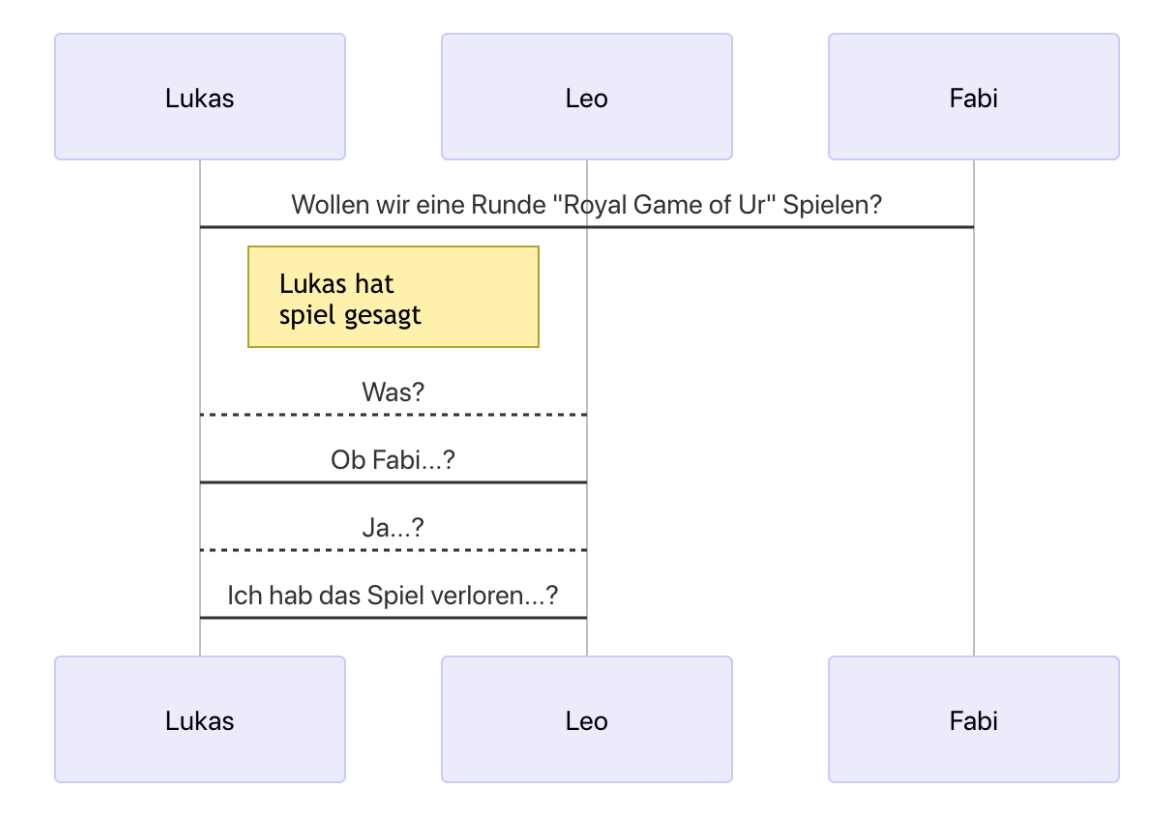

# Mermaid

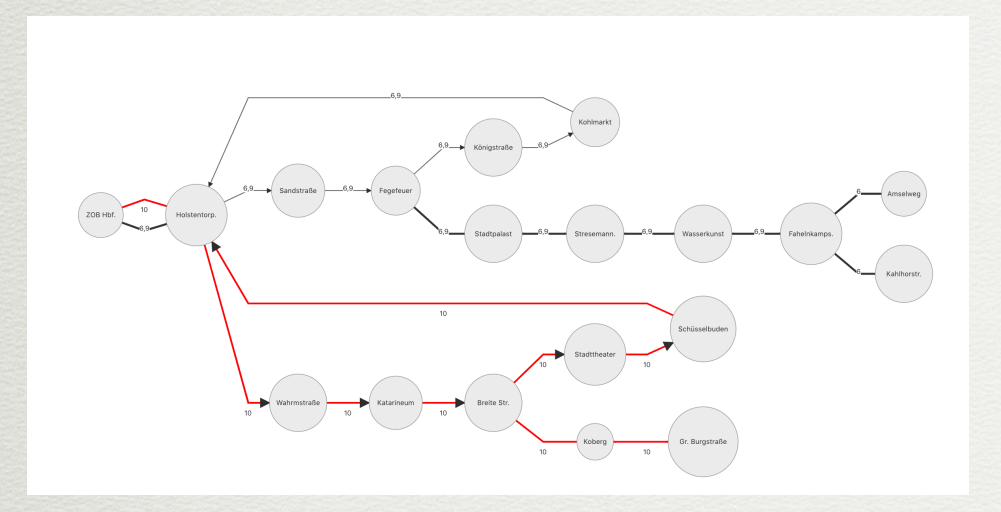

## GitLab

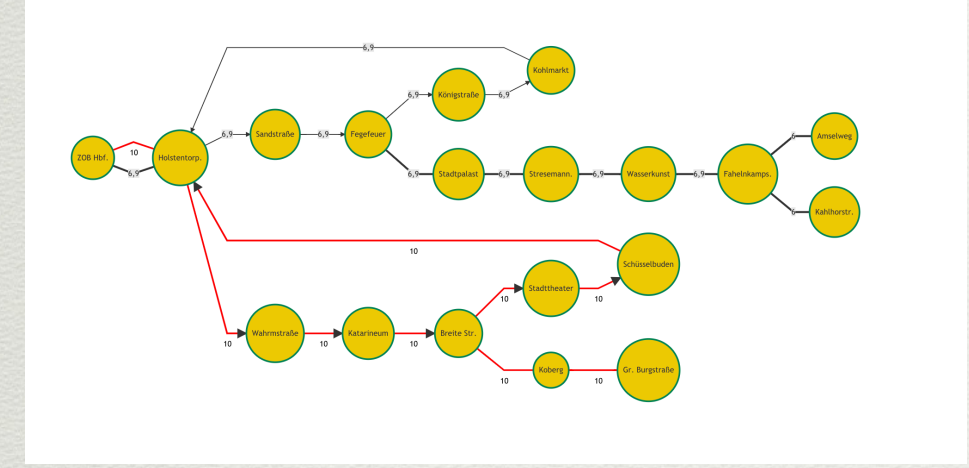

## <https://mermaidjs.github.io/>

# Mermaid

- <https://mermaidjs.github.io/>
- [Alle Beispiele unter https://git.chaotikum.org/](https://git.chaotikum.org/tvluke/fiveMinMermaid) [tvluke/fiveMinMermaid](https://git.chaotikum.org/tvluke/fiveMinMermaid)